## Adding Dimensions to the Detail

 To set the Detail edges to not print, assign the Print Width to "no print" in the Properties dialog. Pick or highlight the edge of the Detail, open **Properties**. Under **Print Width** field, select **no print**. You can change both Details to **no print** at the same time.

| print at the s       | unie time.           |             |
|----------------------|----------------------|-------------|
| Properties           |                      | ×           |
| Object               |                      | -           |
| Object type          | detail view          |             |
| Name                 |                      |             |
| Layer                | VP                   | -           |
| Display Color        | By Layer             | •<br>•<br>• |
| Linetype             | By Layer             | -           |
| Print Color          | 🛇 By Layer           | •           |
| Print Width          | By Layer             | •           |
| Render Mesh Settings | By Layer             |             |
| Custom Mesh          | Default<br>By Parent |             |
| Settings             | 0.13                 |             |
| Isocurve Density     | 0.18                 |             |
| Density              | 0.30                 |             |
| Show surface isoc    | 0.35                 |             |
| M                    | 0.50<br>0.60         |             |
|                      | 0.70                 |             |
| Det                  | <sup>3</sup> 0.80    |             |
|                      | 0.90                 |             |
|                      | 1.00                 |             |
|                      | 1.40                 |             |
|                      | 2.00                 |             |
|                      | No Print             |             |
|                      |                      |             |

- 2. Next make a **Dimension** layer. Set color to **green** and make it **current**.
- 3. Under the **Dimension menu**, select **Dimension Properties**. Pick the **New** button and name the dimension style **Dim2**.

| Document Properties                                                                              |                                                                                                    | × |
|--------------------------------------------------------------------------------------------------|----------------------------------------------------------------------------------------------------|---|
| Hatch                                                                                            | Global dimension gcale 1.0 Dimension style Dimension Style 01 New Bename Pelete ZDimension Style Name Name Dim2 OK Cancel | • |
| - Files<br>General<br>- Mouse<br>- Keyboard<br>- Plug-ins<br>B: Modeling Aids<br>B: Context Menu |                                                                                                    |   |

4. Cascade out the dimension style tree and click **Dim2**. On the right side of the dialog, set the dimension fields to appropriate values. See image below for these settings.

|                                                                                                    |                 |                                                                     |                                          | ×                    |
|----------------------------------------------------------------------------------------------------|-----------------|---------------------------------------------------------------------|------------------------------------------|----------------------|
|                                                                                                    |                 | Name:<br>Dim2                                                       |                                          |                      |
|                                                                                                    |                 | Eont<br>Arial - Arial                                               |                                          |                      |
|                                                                                                    |                 | Number format                                                       |                                          |                      |
|                                                                                                    |                 | ○ Decimal ○ Fractional ● Feet & Inches                              | Precision: 11-1<br>Angle precision: 1.00 | 1/4" <b>•</b>        |
|                                                                                                    |                 | Sizes                                                               |                                          |                      |
|                                                                                                    |                 | Text height                                                         | 0.125 Text gap:                          | 0.1                  |
|                                                                                                    |                 | Extension line extension:                                           | 0.1 Extension lin                        | e <u>o</u> ffset 0.1 |
|                                                                                                    |                 | Dimension line extension:                                           | 0.0 Centermark                           | size: 0.125          |
| Value of the second second sec |                 | Dimension arrows                                                    |                                          |                      |
| Cocument Properties                                                                                                    |                 | Le <u>n</u> gth:                                                    | 0.125 A                                  | rrow 🔻               |
| Document Properties                                                                                                    |                 | Leader arrows                                                       |                                          |                      |
| ⊞-Rhino Render<br>— Mesh<br>— Units                                                                                                    | Name:<br>Dim2   | Length:                                                             | 0.125                                    | rrow                 |
| - Page Units                                                                                                    | Eont            | Text alignment                                                      |                                          |                      |
| Dimensions     Dimension Style 01     Dim2                                                                                                    | Arial - Arial   | <ul> <li>Above dimension line</li> <li>In dimension line</li> </ul> |                                          |                      |
| Gild                                                                                                    | Decimal         | C Horizontal to view                                                |                                          | Advanced             |
| – Notes<br>– Summary                                                                                                    | C Fractional    |                                                                     |                                          | 1                    |
| Linetypes<br>Hatch                                                                                                    | C Feet & Inches |                                                                     | OK Cano                                  | el Help              |
| FIGUI                                                                                                    | Sizes           |                                                                     |                                          |                      |

Pick main **Dimension** dialog. From the right of the dialog, set the **global scale** to
 This will compensate for the **Detail** being scaled by <sup>1</sup>/<sub>2</sub>. or **1** paper unit per **2** model units. Pick **OK** to return to graphics screen.

| Document Properties                                                                                                 | ×                                                                        |
|----------------------------------------------------------------------------------------------------|--------------------------------------------------------------------------|
| Document Properties  Rhino Render  Mesh Units Dimensions Dimension Style 01 Dim2 Grid Notes Summary Linetypes Hatch | Global dimension scale 2<br>Dimension style<br>Dim2<br>New Rename Delete |

6. Because dimensions are more closely related to the model and reflect the size of model geometry; create them in Detail view. With the Detail active, create these linear dimensions in the horizontal view.

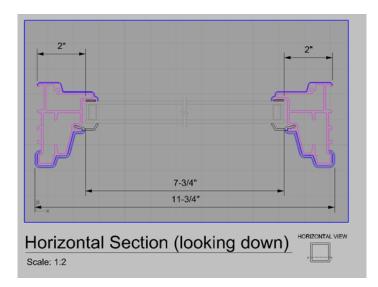

7. With the Detail active, create these linear dimensions in the vertical view.

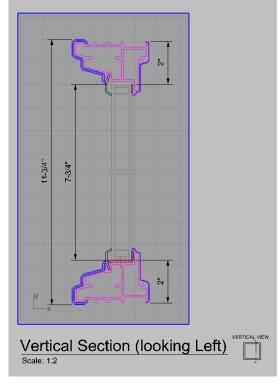

8. Double click on the dimension text and change the value to the suggested text strings below.

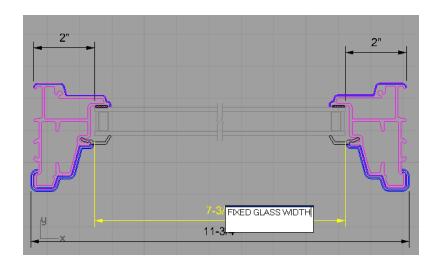

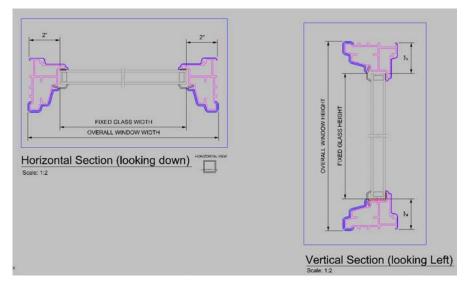